CalcuWeight Crack (Final 2022)

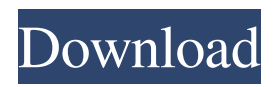

### **CalcuWeight Crack + Download**

How to run CalcuWeight Serial Key: Download CalcuWeight Activation Code from the same place where you got here. It is free of charge, so no need to pay for the software. If you are still having trouble with installing, check out the How to install on Windows page. As soon as you run CalcuWeight, you will notice that there is a main toolbar at the top of the screen. The toolbar contains all the buttons you need to run the program. You can access it by clicking the right mouse button on the CalcuWeight shortcut or by clicking on the CalcuWeight item in your desktop. Table of contents How to use CalcuWeight for Weight of Material: You can calculate the weight of a material according to its shape, size and the density of the material you use. If you have a sample, then you can put it in the input box and hit the Calculate button. How to use CalcuWeight for Weight of Object: You can calculate the weight of an object of any type, whether it's a plan, a sample, a building or even a whole house. You can use your sample, the material you have or your drawings, then you hit the Calculate button. How to use CalcuWeight for Volume of Material: You can calculate the volume of a material according to its density, size and the shape. You can use your sample, the material you have or your drawings to calculate the volume of your sample, then you hit the Calculate button. How to use CalcuWeight for Volume of Object: You can calculate the volume of an object of any type, whether it's a plan, a sample, a building or even a whole house. You can use your sample, the material you have or your drawings, then you hit the Calculate button. How to use CalcuWeight for Density of Material: You can calculate the density of a material according to its shape, size and the density of the material you use. If you have a sample, then you can put it in the input box and hit the Calculate button. How to use CalcuWeight for Density of Object: You can calculate the density of an object of any type, whether it's a plan, a sample, a building or even a whole house. You can use your sample, the material you have or your drawings, then you hit the

### **CalcuWeight Download X64 (2022)**

Calculate the weight of an object according to it's shape, size and the material from which it is made. CalcuWeight is used by many professions and individuals that need to know the weight or volume of an object for maybe costing, design, construction or transportation. The program provides a wide variety of functions, including volume, weight, mass, density, and calculation of mass and weight. It can also calculate the mass and weight of the most popular shapes. 2. ACalculator 4.0.0 Calculator is a cheap, easy-to-use, powerful, and fast, compact, and easy-to-use calculator that lets you create virtually any formula you want, with no restrictions. Featuring two and three operator modes, unit conversion, complex number operations, working with money, text processing, date and time handling, user-defined functions, and much more, Calculator is a powerful, flexible, and easy-to-use software utility. 3. FeastCalc 3.7 FeastCalc is an intelligent calculator that has a vast repertoire of operations and is fully compatible with Excel for Mac. The application provides you with a graphical representation of the relationship between the subject and the variable on which you are experimenting. The graphic allows you to quickly see in real time, if the results you are obtaining are correct. FEAST CALCULATOR can also compare and analyze two or more variables and present the results in a user-friendly interface. FEAST CALCULATOR is for instance: - An algebra solver for the teaching of statistics, probabilities, and theories of reasoning. - A tool for mathematical modelling in medical research. - A tool for the development and optimization of statistics. - A tool for defining, understanding and for creating your own statistical models. FEAST CALCULATOR is the ideal tool for the teaching of the use of statistics in business. 4. Crosstalk 4.0.0 Crosstalk is a program written by David Kajiwara for use with Excel. Crosstalk helps to build Excel applications that look and feel like Outlook. Crosstalk can also be used to write interactive forms for Excel. Crosstalk is not just for users of Microsoft Office (such as Microsoft Excel) but for users of Excel anywhere in the world. Crosstalk is a 1d6a3396d6

# **CalcuWeight Keygen [April-2022]**

- CalcuWeight is very fast to calculate the mass, volume and density of an object. - CalcuWeight is fun and easy to use. - CalcuWeight provides a professional touch to the user. - CalcuWeight is fully compatible with Windows and OSX. - CalcuWeight is a quick, reliable and user friendly application that is ideal for students, designers, architects, construction workers and anyone who needs to work out the density and volume of an object. - CalcuWeight is free and easy to use. - CalcuWeight allows you to calculate the volume and weight of an object in a couple of mouse clicks. ---Included in this Application:--- CalcuWeight features: - Table of calculations with explanations. - A full set of functions with 15 pages of information. - Volume and density calculation equations for all kinds of shapes. - Density calculation for 4 different materials including: metals, wood, concrete, and glass. - All calculations are instantaneous with an estimated calculation time of 3 seconds. - Optional mode for text only view. - Optional mode for help. - Optional mode for undo/redo. - Optional mode for show all calculations. - Optional mode for single calculation mode. - Option to adjust text color to match your desktop. - Option to show lines, colors and text in your desktop. - Option to change the background and text colors. - Option to show images and text in your desktop. - Option to change the colors of the title bar. - Option to change the colors of the buttons. - Option to change the colors of the menus. - Option to change the fonts. - Option to change the colors of the numbers. - Option to change the background color for all items. - Option to show/hide calculations. - Option to show/hide the keyboard. - Option to show/hide the menu. - Option to show/hide the toolbar. - Option to show/hide the dimensions. - Option to show/hide the help section. - Option to show/hide the dimensions. - Option to change the position of the help section. - Option to scale the window. - Option to change the position of the text. - Option to change the position of the scales. - Option to change the position of the keys. - Option to change the size of the text.

### **What's New in the CalcuWeight?**

- Calculates the weight of a square, cube, cylinder, cylinder, or cube. - Easily calculate volume of rectangular or cylindrical shapes. - Calculates mass for shapes of various densities. - Calculates density of various shapes of materials. - Calculates mass for various materials. If you are looking for a lightweight and simple calculator that is helpful for calculating or re-calculating the weight and volume of objects, then you may try out CalcuWeight. Some features of CalcuWeight:- - Built in automatic rounding for 4 decimal places. - Displays the values in metric and Imperial units. - Supports various input methods and output formats - Supports 1, 2, and 3 decimal places precision. - Supports decimal and fraction places. - Calculates the mass or weight of square, cylinder, cube, and cylinder. - Calculates volume of rectangular shapes and cylinders - Calculates density and volume for various materials - Calculates mass for shapes of various densities - Calculates the weight of different sizes of rectangular and cylindrical shapes - Calculates the mass of any shape of materials - Calculates the mass of various materials - Calculates the density of various shapes of materials - Calculates the weight of various shapes of materials - Calculates the density of various shapes of materials - Calculates the weight of any size of the materials - Calculates volume for any shape of materials - Calculates volume of various shapes of materials - Calculates density of various shapes of materials - Calculates weight of various shapes of materials - Calculates density of various shapes of materials - Calculates weight of various shapes of materials - Calculates density of various shapes of materials - Calculates weight of various shapes of materials - Calculates volume of various shapes of materials - Calculates volume of various shapes of materials - Calculates density of various shapes of materials - Calculates weight of various shapes of materials - Calculates density of various shapes of materials - Calculates weight of various shapes of materials - Calculates density of various shapes of materials - Calculates weight of various shapes of materials - Calculates volume of various shapes of materials - Calculates volume of various shapes of materials - Calculates density of various shapes of materials - Calculates weight of various shapes of materials - Calculates volume of various shapes of materials - Calculates volume of various shapes of materials - Calculates density of various shapes of materials - Calculates weight of various shapes of materials - Calculates volume of various shapes of materials - Calculates density of various shapes of materials - Calculates weight of various shapes of materials - Calculates volume of

# **System Requirements For CalcuWeight:**

Game mode: Deathmatch Game mode: Deathmatch Client: 7.0.1, 7.5.0, 8.0.0, 8.1.0 7.0.1, 7.5.0, 8.0.0, 8.1.0 Download: Battlefield V Free Download is updated version of Battlefield 1 free of charge, latest Battlefield V v1.0.67 Full Crack-setup is here. Battlefield 1 Free Download is a standalone shooter game. It is known that "Battlefield 1

<http://sourceofhealth.net/2022/06/07/bmi-index-calculator-crack-3264bit-2022-latest/> <https://www.licenzapoetica.com/2022/06/wmdecode-1-11-crack-free-win-mac/> <http://solaceforwomen.com/?p=6061> [https://managementcertification.ro/index.php/2022/06/07/systools-pdf-bates-numberer-activation-code-free-download](https://managementcertification.ro/index.php/2022/06/07/systools-pdf-bates-numberer-activation-code-free-download-x64-updated/)[x64-updated/](https://managementcertification.ro/index.php/2022/06/07/systools-pdf-bates-numberer-activation-code-free-download-x64-updated/) https://fortworth-dental.com/wp-content/uploads/2022/06/Nucleus Kernel Digital Media.pdf <http://pennsvalleyfreepress.com/advert/particl-wallet-product-key/> <https://africanscientists.africa/wp-content/uploads/2022/06/celeld.pdf> [http://classic.directory/wp-content/uploads/2022/06/ApinSoft\\_Files\\_Thumbnail\\_Extracter.pdf](http://classic.directory/wp-content/uploads/2022/06/ApinSoft_Files_Thumbnail_Extracter.pdf) <https://www.supherbswholesale.ca/wp-content/uploads/2022/06/hedbri.pdf> <http://hotelthequeen.it/2022/06/07/txtreaderxpress-basic-crack-free-download-for-pc-latest/> <http://www.giffa.ru/internet-businessebooks/hex-editor-pro-for-windows-8-crack-with-product-key-for-windows/> [https://beingmedicos.com/wp-content/uploads/2022/06/HP\\_Series\\_9800\\_Emulator\\_formerly\\_HP9800\\_Emulator.pdf](https://beingmedicos.com/wp-content/uploads/2022/06/HP_Series_9800_Emulator_formerly_HP9800_Emulator.pdf) https://media.smaskstjohnpaul2maumere.sch.id/upload/files/2022/06/LLDKGbNELUPrLvOVFFP3\_07\_f13d3e38614bc59a26 [3bf9fb2766c467\\_file.pdf](https://media.smaskstjohnpaul2maumere.sch.id/upload/files/2022/06/LLDKGbNELUPrLvQVFFP3_07_f13d3e38614bc59a263bf9fb2766c467_file.pdf) <https://delicatica.ru/2022/06/07/index-your-files-latest-2022/> <http://descargatelo.net/?p=9259> <https://www.lbbskin.com/journal/lifestyle/flurry-system-free-download-latest-2022/> [https://fraenkische-rezepte.com/wp-content/uploads/2022/06/EIKI\\_Projection\\_Calculator.pdf](https://fraenkische-rezepte.com/wp-content/uploads/2022/06/EIKI_Projection_Calculator.pdf) <https://www.hjackets.com/speed-test-9-35-crack-torrent-free/>

<http://www.mybeautyroomabruzzo.com/?p=2618>

<https://www.repaintitalia.it/string-crack-keygen-full-version-mac-win-april-2022/>